#### [DIF in IRT Models](#page-30-0)

Carolin Strobl LMU München

# A New Approach for Detecting Differential Item Functioning in IRT Models

Carolin Strobl

<span id="page-0-0"></span>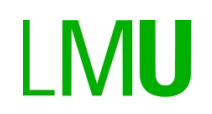

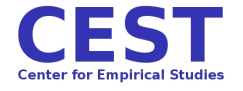

**KORKA SERKER ORA** 

### Outline

- $\triangleright$  Example I: differential item functioning (DIF) in a Rasch model
- $\blacktriangleright$  Examples II: different worth parameters in a Bradley-Terry model
- $\triangleright$  Statistical/computational framework
- $\triangleright$  Outlook and open questions

#### [DIF in IRT Models](#page-0-0)

Carolin Strobl LMU München

**KORKA SERKER ORA** 

data from the SPIEGEL "Students-PISA" survey

- $\triangleright$  open-access online survey on general education
- $\triangleright$  each partcipant was randomly assigned one of 24 questionnaires, consisting of 45 items from 6 topics: politics, history, economics, culture and natural sciences
- $\blacktriangleright$  questions were either multiple-choice or open
- recorded response: correct/wrong

<span id="page-2-0"></span>results presented here are for one exemplary questionnaire,  $N = 30 188$ 

#### [DIF in IRT Models](#page-0-0)

Carolin Strobl LMU München

example questions

- $\triangleright$  politics: "What is the capital of Rheinland-Pfalz?"
- $\blacktriangleright$  history: "In which century did the Thirty Years' War take place?"
- $\triangleright$  economics: "Which internet-company took over the media-group Time Warner?"
- $\triangleright$  culture: "Which city is the setting for the novel 'Buddenbrooks'?"
- $\triangleright$  natural sciences: "Which sensory cells in the human eye are responsible for color vision?"

#### [DIF in IRT Models](#page-0-0)

Carolin Strobl LMU München

example questions

- $\triangleright$  politics: "What is the capital of Rheinland-Pfalz?" Mainz
- $\blacktriangleright$  history: "In which century did the Thirty Years' War take place?"
- $\triangleright$  economics: "Which internet-company took over the media-group Time Warner?"
- $\triangleright$  culture: "Which city is the setting for the novel 'Buddenbrooks'?"
- $\triangleright$  natural sciences: "Which sensory cells in the human eye are responsible for color vision?"

#### [DIF in IRT Models](#page-0-0)

Carolin Strobl LMU München

example questions

- $\triangleright$  politics: "What is the capital of Rheinland-Pfalz?" Mainz
- $\blacktriangleright$  history: "In which century did the Thirty Years' War take place?" 17th
- $\triangleright$  economics: "Which internet-company took over the media-group Time Warner?"
- $\triangleright$  culture: "Which city is the setting for the novel 'Buddenbrooks'?"
- $\triangleright$  natural sciences: "Which sensory cells in the human eye are responsible for color vision?"

#### [DIF in IRT Models](#page-0-0)

Carolin Strobl LMU München

example questions

- $\triangleright$  politics: "What is the capital of Rheinland-Pfalz?" Mainz
- $\blacktriangleright$  history: "In which century did the Thirty Years' War take place?" 17th
- $\triangleright$  economics: "Which internet-company took over the media-group Time Warner?" AOL
- $\triangleright$  culture: "Which city is the setting for the novel 'Buddenbrooks'?"
- $\triangleright$  natural sciences: "Which sensory cells in the human eye are responsible for color vision?"

#### [DIF in IRT Models](#page-0-0)

Carolin Strobl LMU München

example questions

- $\triangleright$  politics: "What is the capital of Rheinland-Pfalz?" Mainz
- $\blacktriangleright$  history: "In which century did the Thirty Years' War take place?" 17th
- $\triangleright$  economics: "Which internet-company took over the media-group Time Warner?" AOL
- $\triangleright$  culture: "Which city is the setting for the novel 'Buddenbrooks'?" Lübeck
- $\triangleright$  natural sciences: "Which sensory cells in the human eye are responsible for color vision?"

#### [DIF in IRT Models](#page-0-0)

Carolin Strobl LMU München

example questions

- $\triangleright$  politics: "What is the capital of Rheinland-Pfalz?" Mainz
- $\blacktriangleright$  history: "In which century did the Thirty Years' War take place?" 17th
- $\triangleright$  economics: "Which internet-company took over the media-group Time Warner?" AOL
- $\triangleright$  culture: "Which city is the setting for the novel 'Buddenbrooks'?" Lübeck
- $\triangleright$  natural sciences: "Which sensory cells in the human eye are responsible for color vision?" cones

#### [DIF in IRT Models](#page-0-0)

Carolin Strobl LMU München

curious finding:

those participants who received their Abitur in

Rheinland-Pfalz perform significantly better in the test

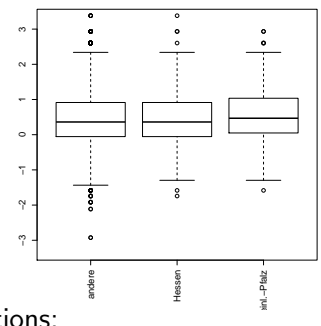

possible explanations:

#### [DIF in IRT Models](#page-0-0)

Carolin Strobl LMU München

curious finding:

those participants who received their Abitur in

Rheinland-Pfalz perform significantly better in the test

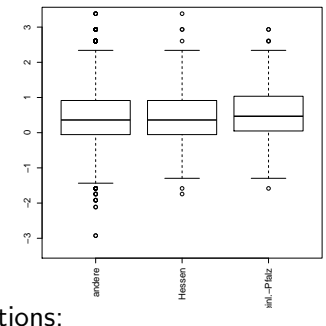

possible explanations:

 $\blacktriangleright$  they are just smarter

#### [DIF in IRT Models](#page-0-0)

Carolin Strobl LMU München

curious finding:

those participants who received their Abitur in

Rheinland-Pfalz perform significantly better in the test

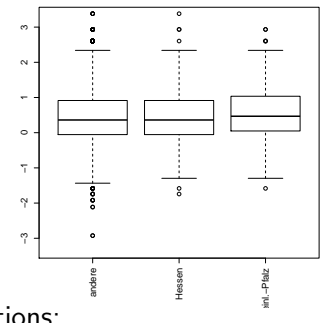

possible explanations:

 $\blacktriangleright$  they are just smarter

 $\triangleright$  they have an unfair advantage  $\Rightarrow$  DIF **KORK ER KERK ADA KOR** 

#### [DIF in IRT Models](#page-0-0)

Carolin Strobl LMU München

ways to detect DIF in the Rasch Model:

 $\triangleright$  graphical test (for two given groups)

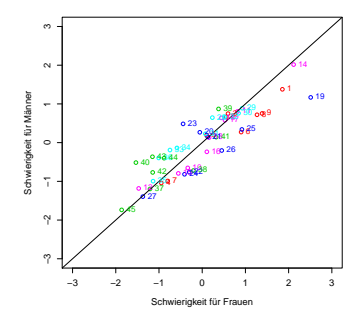

#### [DIF in IRT Models](#page-0-0)

Carolin Strobl LMU München

[Example I](#page-2-0)

 $\mathbf{E} = \mathbf{A} \oplus \mathbf{B} + \mathbf{A} \oplus \mathbf{B} + \mathbf{A} \oplus \mathbf{B} + \mathbf{A} \oplus \mathbf{A}$  $2990$ 

ways to detect DIF in the Rasch Model:

 $\triangleright$  graphical test (for two given groups)

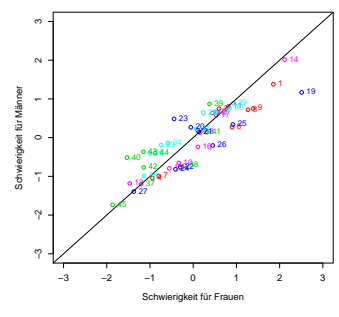

 $\blacktriangleright$  LR-test (for k given groups)

#### [DIF in IRT Models](#page-0-0)

Carolin Strobl LMU München

[Example I](#page-2-0)

 $\mathbf{E} = \mathbf{A} \oplus \mathbf{B} + \mathbf{A} \oplus \mathbf{B} + \mathbf{A} \oplus \mathbf{B} + \mathbf{A} \oplus \mathbf{A}$  $QQQ$ 

<sup>I</sup> ...

ways to detect DIF in the Rasch Model:

 $\triangleright$  graphical test (for two given groups)

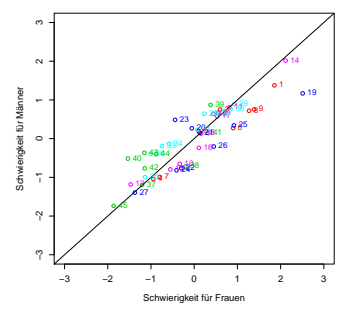

**KORKA SERKER ORA** 

 $\blacktriangleright$  LR-test (for k given groups)

our way: model-based recursive partitioning

#### [DIF in IRT Models](#page-0-0)

Carolin Strobl LMU München

### looking only at the politics items and the covariate ind AbiBL

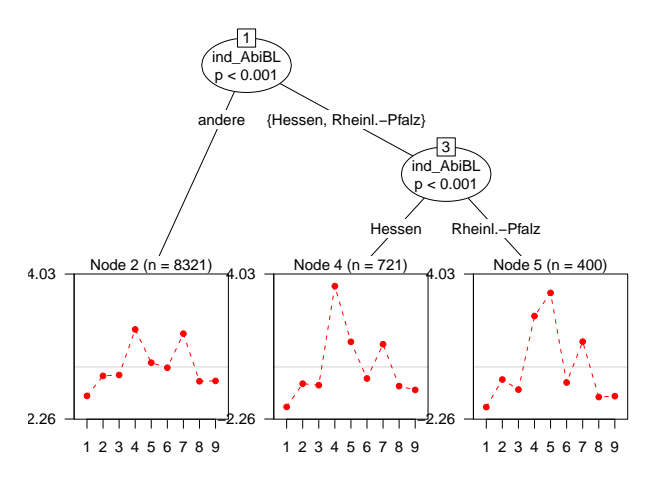

Nr. 4: Where is Hessen? (indicate location on a map)

Nr. 5: What is the capital of Rheinland-Pfalz?

#### [DIF in IRT Models](#page-0-0)

Carolin Strobl LMU München

[Example I](#page-2-0)

K ロ ▶ K 레 ▶ K 코 ▶ K 코 ▶ 『 코 │ ◆ 9 Q <del>O</del>

psychological impact of DIF

- $\triangleright$  test is no longer specifically objective
- $\triangleright$  fair comparisons between the groups are impossible

 $\Rightarrow$  eliminate DIF-items from the test (ideally in the pretest-phase)

in our example:

eliminating items 4 and 5 eliminates group differences

#### [DIF in IRT Models](#page-0-0)

Carolin Strobl LMU München

the 15 most differential items for the covariate Gender Nr. 23: bio logo – Nr. 36: Mozart opera – Nr. 38: ultrasound

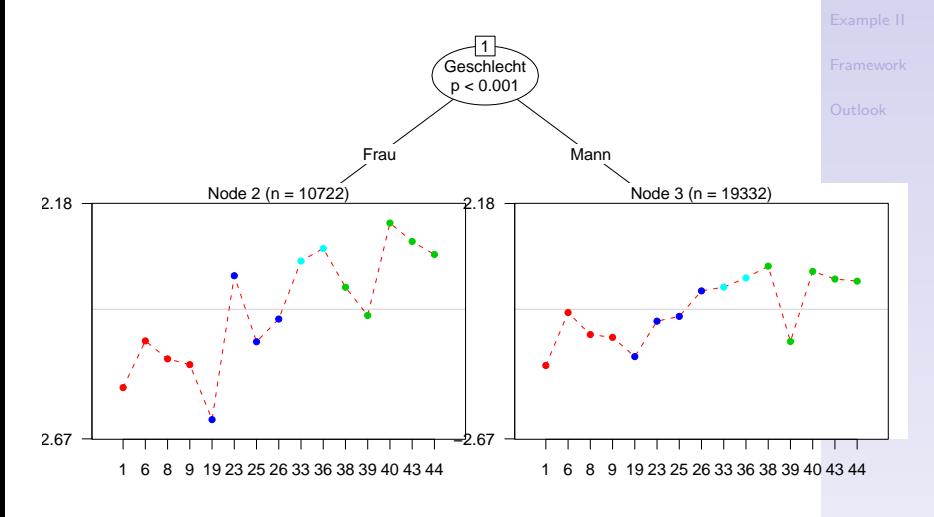

**KORKA SERKER ORA** 

### [DIF in IRT Models](#page-0-0) Carolin Strobl

LMU München

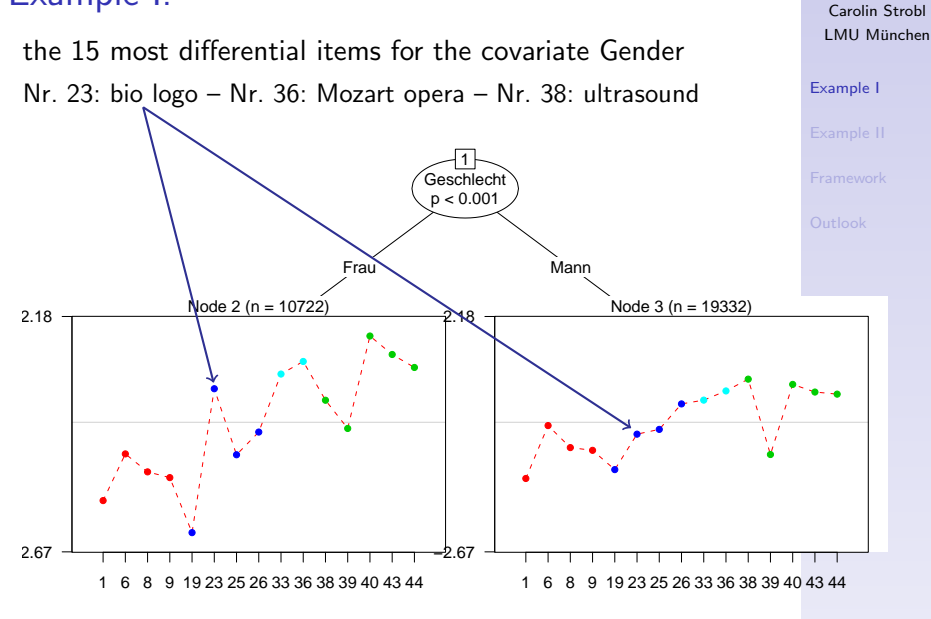

**KORKA SERKER ORA** 

#### [DIF in IRT Models](#page-0-0)

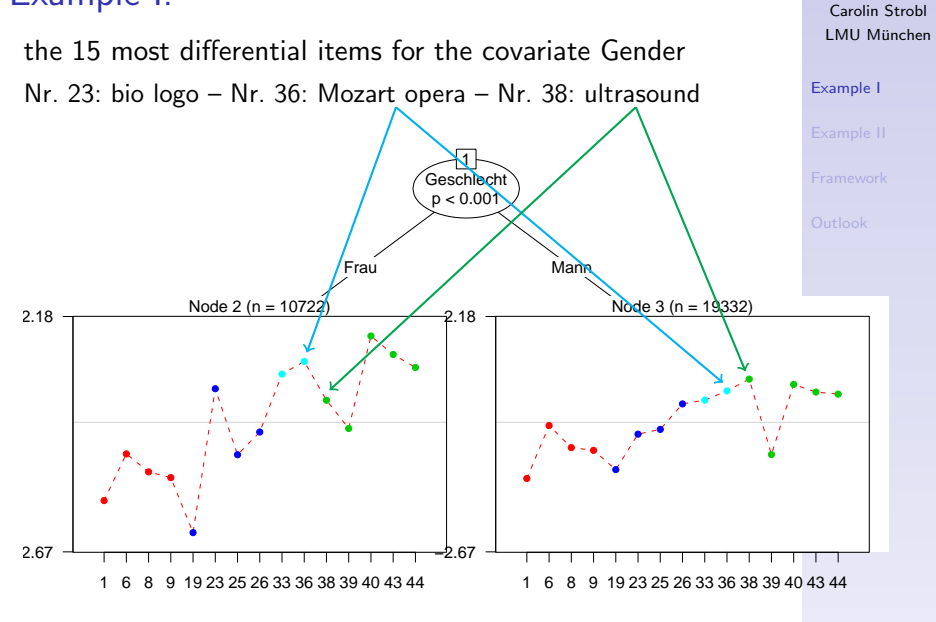

**KORKA SERKER ORA** 

#### [DIF in IRT Models](#page-0-0)

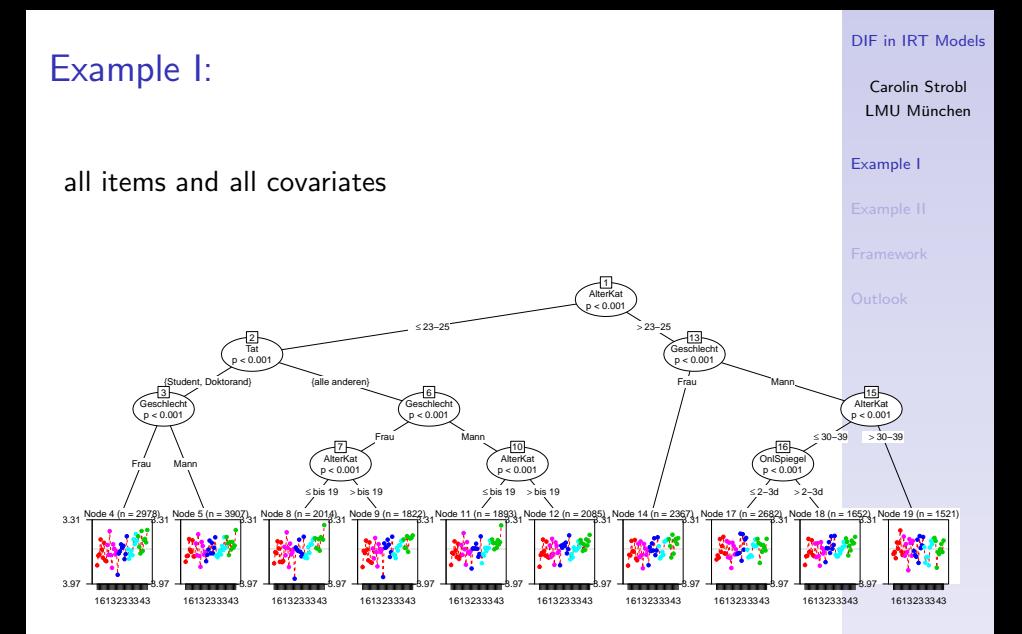

イロメ 不優 メイ君 メイ君 メー 君一  $299$ 

#### [DIF in IRT Models](#page-0-0)

Carolin Strobl LMU München

[Example II](#page-21-0)

- $N = 192$  subjects (friends and family of psychology students from Tübingen)
- $\triangleright$  paired comparisons of 6 candidates of the TV-show "Germany's Next Topmodel" 2007
- <span id="page-21-0"></span> $\triangleright$  covariates: age, gender, regularly watched the show etc.

**KORKA SERKER ORA** 

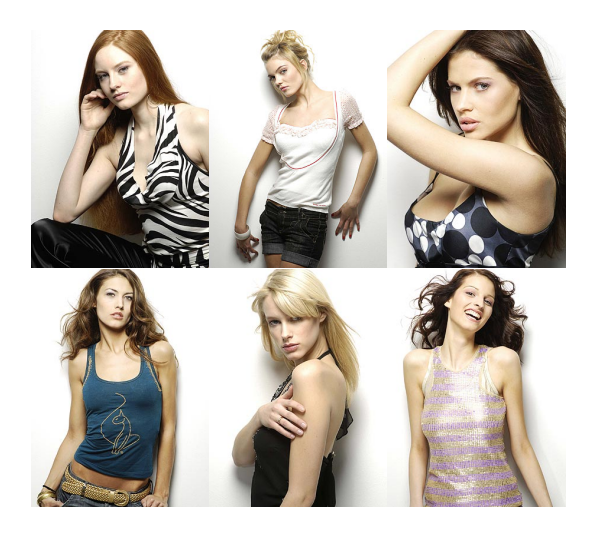

#### [DIF in IRT Models](#page-0-0)

Carolin Strobl LMU München

[Example II](#page-21-0)

#### K ロ ▶ K 御 ▶ K 결 ▶ K 결 ▶ ○ 결…  $299$

#### [DIF in IRT Models](#page-0-0)

Carolin Strobl LMU München

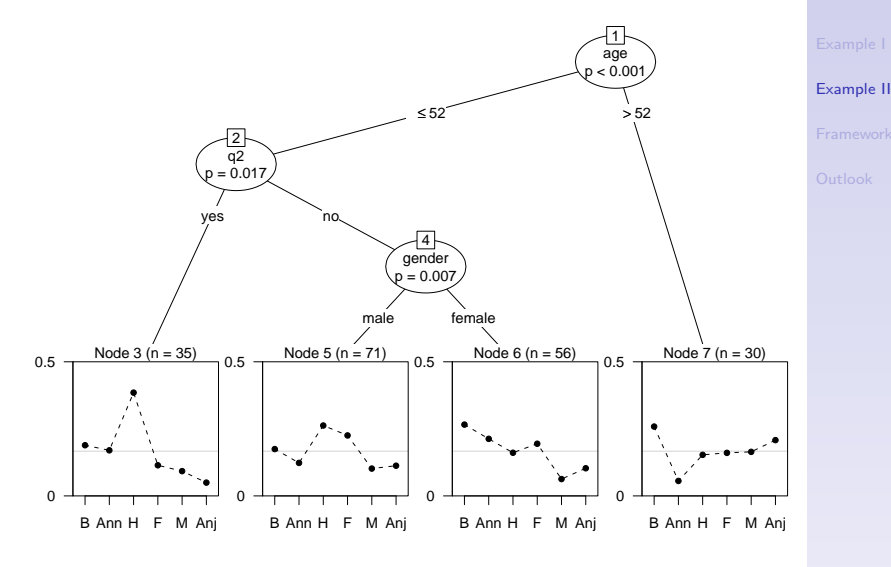

K ロ ▶ K 個 ▶ K 할 ▶ K 할 ▶ 이 할 → 이익C\*

## Statistical/computational framework

model-based recursive partitioning:

- 1. fit joint model
- 2. test for instability in model parameters over all covariates
- 3. split sample in the covariate and cutpoint inducing the strongest parameter instability

**KORKA SERKER ORA** 

<span id="page-24-0"></span>4. repeat steps 1–3 recursively until some stopping criterion is met

#### [DIF in IRT Models](#page-0-0)

Carolin Strobl LMU München

### Tests for parameter instability

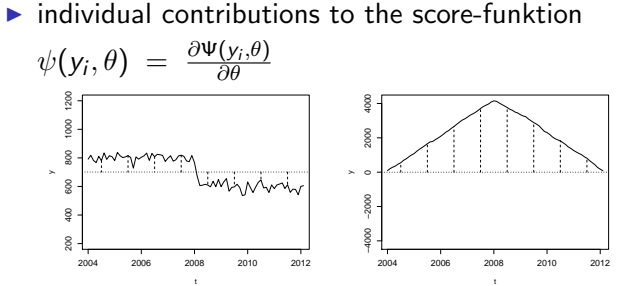

 $\blacktriangleright$  cumulated over all values of the covariate  $\ell$ 

$$
W_{\ell}(t) = \hat{V}^{-1/2} n^{-1/2} \sum_{i=1}^{\lfloor n \cdot t \rfloor} \psi(y_{(i|\ell)}, \hat{\theta})
$$

ighthrounder  $H_0$  the path  $W_\ell(t)$  randomly fluctuates around zero ( $\rightarrow$  Brownian bridge) (Zeileis und Hornik, 2007, Statistica Neerlandica)**KORK ER KERK ADA KOR** 

#### [DIF in IRT Models](#page-0-0)

Carolin Strobl LMU München

Tests for parameter instability

test statistics

 $\blacktriangleright$  for continuous covariates:

$$
S_{\ell} = \max_{i=j,\dots,\bar{i}} \left( \frac{i}{n} \cdot \frac{n-i}{n} \right)^{-1} \left\| W_{\ell} \left( \frac{i}{n} \right) \right\|_{2}^{2}
$$

 $\blacktriangleright$  for categorical covariates:

$$
S_{\ell} = \sum_{q=1}^{Q} n \left( \sum_{i=1}^{n} I(x_{i\ell} = q) \right)^{-1} \left| \Delta_q W_{\ell} \left( \frac{i}{n} \right) \right|_2^2
$$

with known distributions (Zeileis, Hothorn und Hornik, 2008, Journal of Computational and Graphical Statistics)

#### [DIF in IRT Models](#page-0-0)

Carolin Strobl LMU München

## Statistical/computational framework

so it all depends on the individual contributions to the score-funktion  $\psi(y_i, \theta)$ 

- ▶ for the Bradley-Terry model: closed form (Strobl, Wickelmaier und Zeileis, 2010, Journal of Educational and Behavioral Statistics)
- $\triangleright$  for the Rasch model: CML approach with Liou's algorithm for computing the derivatives of the symmetric functions

(will start writing when back home...)

R-package psychotree on CRAN/R-Forge (ask Achim for details, he has done all the work!)

#### [DIF in IRT Models](#page-0-0)

Carolin Strobl LMU München

### Outlook and open questions

#### [DIF in IRT Models](#page-0-0)

Carolin Strobl LMU München

**[Outlook](#page-28-0)** 

### <span id="page-28-0"></span>

### Outlook and open questions

 $\blacktriangleright$  keep doing this for other IRT models

- $\blacktriangleright$  Partial Credit model
- ► Birnbaum/2 and 3 PL models  $\Rightarrow$  MML (esp. guessing parameters for multiple choice items)

Carolin Strobl LMU München

**[Outlook](#page-28-0)** 

**KORKA SERKER ORA** 

### Outlook and open questions

 $\triangleright$  keep doing this for other IRT models

- $\blacktriangleright$  Partial Credit model
- ► Birnbaum/2 and 3 PL models  $\Rightarrow$  MML (esp. guessing parameters for multiple choice items)

<span id="page-30-0"></span> $\triangleright$  "post-hoc tests" – which items have significant DIF?

#### [DIF in IRT Models](#page-0-0)

Carolin Strobl LMU München

**[Outlook](#page-28-0)** 

#### **KORKA SERKER ORA**